### Binary operators

 $\bullet$  Xor :  $\wedge$ 

0b101 ^

0b100; // return 1 or 0b001

• Shift left: <<

0b001 << 2; // return 4 or 0b100;

• Shift right: >>

0b1000 >> 2; // return 2 or 0b0010

• shift left and shift right are often used to multiply or divide by 2

### Compound operators

- $|$  = Bitwise OR assignment
- &= Bitwise AND assignment
- .+= String concatenation assignment
- >>= Left shift assignment
- <<= Right shift assignment

## Sncode : Loop for (i=0;i<10;i+=2) do … endfor

#### • Another example:

for(i=0,j=10;i<10;i+=2,--j) do // a=++i; a=i++; --j j- $i; " " ; " j; " " ;$ if i == 5 then " $\n\times$ "; endif endfor return

0 10 1 9 2 8 3 7 4 6 5 5

6 4 7 3 8 2 9 1

### Sncode : Loop for i in variable do … endfor

```
a = [1, 2, 3, 4];
for i in a do
  i: " " "endfor // return 1 2 3 4
for i in { "x" : 1, "y" : 2 } do
  i: " " "endfor // return 
{"key":"x","nbrows":2,"value":1} 
{"key":"y","nbrows":2,"value":2}
```
# Sncode : Loop for i function(…) do … endfor

- Some function in Sncode can be used as a "callback" function
- The loop will be perform for each row return by the callback function for i sql("select username from sed login user") do;  $i: " " "$

#### endfor

#### will return for each user:

```
{"sqlerr":"","error":false,"nbrows":23,
"sqlcode":0,"rows":{"username":"arnaud"},
```
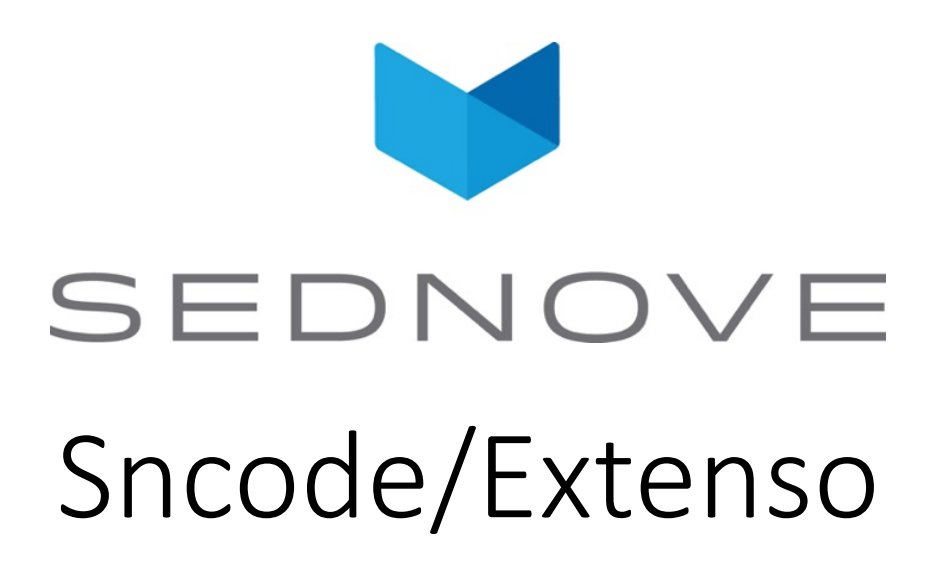

pierre.Laplante@sednove.com

2020-08-14

Cours #9

#### Course #9

- What we have seen in course #8
	- save a form in ajax
	- file operators
	- binary operators
	- compound operators
	- loop
	- callbacks
	- flush, get\_output clear\_output

### Course #9

- What we will see in this course:
	- Exercices!!!!!

The Programmers Life

UNIX is user friendly...

It's just very particular

about who its friends are.

• How to write an algorithm....

**SLEEP** 

O Why do Java programmers have to wear glasses?

Real programmers count from 0.

Courtesy: Arjan Einbu

Courtesy: Adam Liss

A: Because they don't C#. (see sharp)

The programmer got stuck in the shower because the instructions on the shampoo bottle said...

Lather, Rinse, Repeat.

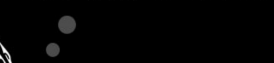

Program

If the box says:

"This software requires

Windows XP or better"

Does that mean it'll run on Linux?

 $3:00$  AM

6

Courtesy: CodingBytes

WORK

### Exercice 1 course #9

• Write a widget that take in input:

diameter

• And return the Circumference with the formula:

π × diameter

• The widget must validate the input parameter

### Exercice 2 course #9

- Modify the last widget to accept an additional parameter:
	- inch or centimeter
		- <input type="radio" name="metric" value="inch"> Inches
		- <input type="radio" name="metric" value="cm"> cm
- Display the result in the inch or centimeter depending on this value
- Always display the value in centimeter. So if the value is in inch
	- Display the result in each
	- Display the result in centimeter
- If the value is in centimeter, display only the result in centimeter

### Exercice #3 Course #9

- Write a widget that take to input:
	- firstname
	- lastname
- And the widget will display the firstname in reverse and lastname in reverse

#### Exercice #4 Course #9

• Modify the last widget to display the statistic of each letter in a table:

a: 10 c: 5

...

#### Exerice #5 course #9

- Write a widget that take 3 parameter:
	- p1
	- $\n *p2*\n$
	- p3
- When you submit the form, verify that each parameter has a value (is not empty) and display ok or display the parameter that are not ok.

#### Exercice #6 course #9

• Modify the last widget to use 10 parameters instead

#### Exercice #7 course #9

• Modify the last widget to use 100 parameters instead